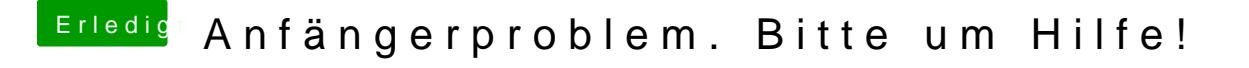

Beitrag von the\_viking90 vom 16. August 2015, 22:09

Werd ich dann so machen.

Die Version von Clover die du mir empfohlen hast installiere ich dann nehme ich an?